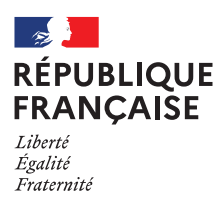

**1**

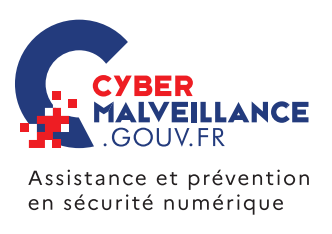

## LES TROIS RÉFLEXES ESSENTIELS POUR VOTRE SECURITÉ NUMÉRIQUE

Pourquoi dit-on « mot de passe » et pas « mot de passoire » ?

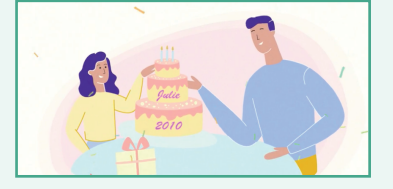

Le mot de passe de Jean-Paul, c'est le prénom de sa fille et sa date de naissance. Il est facile à trouver : c'est un mot de passoire !

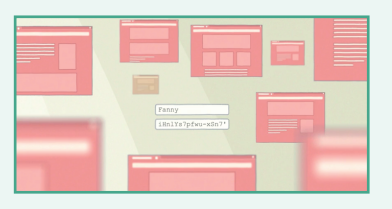

Celui de Fanny est plus dur à deviner mais elle l'utilise partout. En piratant un seul de ses comptes, on a accès à tous les autres !

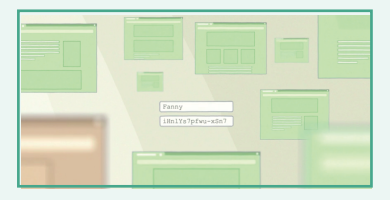

**Utilisez des mots de passe complexes et différents pour tous vos comptes.**

## **Comment mettre en échec le piratage ? 2**

![](_page_0_Picture_11.jpeg)

Les mises à jour ne tombent jamais au bon moment. Et ça prend du temps !

![](_page_0_Picture_13.jpeg)

Les pirates aussi jouent aux échecs, et cherchent une faille dans votre système...

![](_page_0_Picture_15.jpeg)

Pour la corriger, augmentez votre défense : **mettez à jour tous vos matériels et tenez les intrus en échec !**

## **<sup>3</sup> Comment gommer les accidents numériques ?**

![](_page_0_Picture_18.jpeg)

Ah, si seulement les problèmes pouvaient s'effacer d'un simple coup de gomme... Dans le monde virtuel, c'est possible !

![](_page_0_Picture_20.jpeg)

En sauvegardant régulièrement toutes ses données, Jean-Jacques est sûr de les retrouver en cas d'accident numérique.

![](_page_0_Picture_22.jpeg)

Faites comme lui, **sauvegardez régulièrement vos appareils !**

![](_page_0_Picture_24.jpeg)

Guillaume reçoit un message. On lui demande de cliquer sur un lien puis de saisir son mot de passe ou ses coordonnées bancaires...

![](_page_0_Picture_26.jpeg)

... mais c'est une arnaque pour voler ses données ! C'est ce qu'on appelle « hameçonnage » ou phishing en anglais.

![](_page_0_Picture_28.jpeg)

**Au moindre doute, ne cliquez pas, et connectez-vous sur le site officiel.**

**Mots de passe, sauvegardes, mises à jour :** les trois réflexes essentiels pour votre sécurité numérique Tous ces conseils en détail sur **www.cybermalveillance.gouv.fr**

![](_page_0_Picture_31.jpeg)